**AutoCAD Crack Torrent Download Latest**

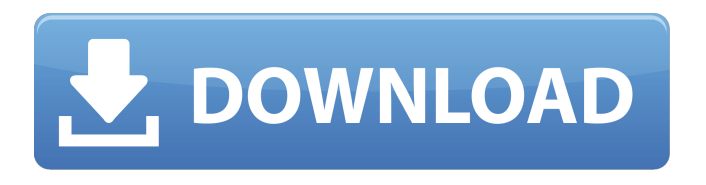

**AutoCAD Crack+ Full Version [Mac/Win]**

## AutoCAD is frequently used to design railway track layout and construction projects. It is usually used to design street and highway projects. AutoCAD is used by architects, engineers,

general contractors, urban planners, and municipal, state, and federal government organizations. AutoCAD enables designers to create computerbased models, drawings, and drawings containing models. Rights AutoCAD is a registered trademark of Autodesk, Inc. and is used with permission. Document License AutoCAD is available under the EULA for the

original user. AutoCAD is also available under the Creative Commons license, Version 1.0

(CC-BY-1.0). Technology AutoCAD has been available since 1982, however the true evolution of AutoCAD started in 1984 when the introduction of the drawing canvas greatly expanded the range of drawing creation possibilities. Since its first release, AutoCAD has been

enhanced by the addition of new features, a new user interface, and new extensions. For example, the optional User Interface Extensions has been an important tool to create and save custom workflows and methods for the user to use. Additional reviews What is AutoCAD? AutoCAD is a computer-aided design (CAD) application for use on personal

computers. For more information on AutoCAD, visit the official Autodesk AutoCAD site. Extending AutoCAD Some basic training courses in the ATCE (Association of Trusted Content) AutoCAD certification program focus on the use of AutoCAD, but do not cover all AutoCAD features. The AutoCAD Certification Program covers almost all of the basic concepts

and general features of AutoCAD. It covers the basic features and concepts of AutoCAD and the tools that can be used to create 2D and 3D drawings and to modify drawings. The AutoCAD Certification Program covers the following content areas: AutoCAD Feature Review and Application Syntax Review and Application Basic Drawing

Creation Lines, Circles, and Polylines Shapes Create Shapes Sketch Other Drawing Creation Layer & Reference File and Document Management Sharing Work Space Table of Contents and Appendix Free AutoCAD Tutoring

**AutoCAD Crack+ Incl Product Key [32|64bit]**

EXE files and executable files

AutoCAD is available in a variety of file types and a number of different file formats, ranging from classic ASCII files to binary and native file types such as DXF, DWG, 3D DWG and FBX. In addition, there are native AutoCAD archives for the Windows operating system. Raster graphics editor AutoCAD has a native raster graphics editor, or RGE, that allows

editing and outputting raster images. In addition, RGE can output vector images into some DXF, DWG, 3D DWG and FBX formats. 3D AutoCAD also includes a full 3D modeling environment, or 3D. AutoCAD Map 3D AutoCAD Map 3D is a version of AutoCAD that is developed for use with AutoCAD Map, a map creation and editing software. In addition, AutoCAD

Map 3D includes a number of tools for creating map data (such as GIS data), including ArcPad and ArcPad Lite. The tools are contained within a separate Window, called the toolbox. The map data can be output to a variety of formats including AutoCAD Map Services, AutoCAD Map Publisher and AutoCAD Map files. AutoCAD Map Publisher

AutoCAD Map Publisher allows creation and output of map data as a number of AutoCAD Map 3D formats. The software includes several components, including the ArcPad and ArcPad Lite, a raster graphics editor and output tools, a coordinate conversion tool and a text tool. Vector 3D AutoCAD Vector 3D is a version of AutoCAD that is developed for use with AutoCAD

3D, a version of AutoCAD with 3D capabilities. In addition, AutoCAD Vector 3D includes a vector graphics editor and a coordinate conversion tool. Advanced text and line AutoCAD offers a variety of advanced text and line editing features including shape text (AutoCAD 2007 and later only), curved text, text objects and paragraph text. 3D text AutoCAD 3D text

adds a new text type called 3D text to the text editing and output features of AutoCAD. AutoCAD text can be edited in one or more spatial dimensions, and AutoCAD 3D text supports all of the editing features of regular text, such as ca3bfb1094

Make a new drawing. On the left menu choose "Insert - Drawing" Make sure you tick "Show Redraw options" and choose "AutoCAD DWG 2000". Choose the file you created in step 2. Choose "With DWG Header" under "Insert DWG-2000 Header". Press "Insert" to insert the drawing into the new

drawing window. Choose "Insert - Rectangles" Press "Insert" to insert the rectangle. Choose "Replace - Rectangles" Press "Replace" to replace the rectangle with the new line. You can now import the file into another drawing you have open if you like. As a test make a rectangle on a new line with any size and show in the ribbon. Click the Icons symbol in the top

right of the screen and choose "Settings". Click on "Drawing Tools" from the left menu. Choose "Erase" from the "Drawing Tools" menu on the left. Click "Erase All" from the "Drawing Tools" menu on the left. Press "New" to create a new line in the drawing. Choose "Edit - Rectangles" from the ribbon. Press "Rectangles" from the "Edit" menu. Click on

"Duplicate Rectangles" from the ribbon. Press "Ctrl+C" to copy the rectangle from the new drawing. Press "Ctrl+V" to paste the rectangle into the new drawing. You should now have an empty rectangle in your new drawing. Click the Icons symbol in the top right of the screen and choose "Settings". Click on "Drawing Tools" from the left menu. Choose "Pencil" from the

"Drawing Tools" menu on the left. Click "Rectangle" from the "Drawing Tools" menu on the left. Press "New" to create a new line in the drawing. Choose "Rectangles" from the ribbon. Press "New Rectangle" from the ribbon. Enter in the values "0,0,0,0" and choose "Set Selected to Unique." Click the Icons symbol in the top right of the screen and choose

## "Settings". Click on "File" from the left menu. Choose "Save As..." from the "File" menu on the left. Choose

**What's New in the AutoCAD?**

Markup Assist was introduced in the Autodesk Academy to help designers and drafters. It can automatically integrate twodimensional (2D) or three-

dimensional (3D) information into AutoCAD models and other applications. It's now available to AutoCAD users. The Autodesk Academy has a new course, AutoCAD Markup Assist, which shows you how to use Markup Assist in AutoCAD. The course is free. Screen Scrolling: Simplify your work by moving your document to a view that lets you see more detail on the

screen. Group commands have been enhanced to integrate with the most frequently used toolbars. There's a new cursor appearance for screen scrolling. DontArrow: Draw lines at precise angles from the object corner that are perpendicular to the drawing axis. The DontArrow command provides a convenient method to draw lines that match the direction of

the current line you are drawing. [video] Markup Assist Import: Speed up your design process by importing paper drawings directly into AutoCAD. (video: 1:50 min.) Feedback and messaging for design reviews have never been easier. Objectoriented drawing features are now available for importing from paper drawings, PDFs, or other external files. Use the Review

## feature to send e-mail messages to your team, or collect the team's feedback in a single document, such as a PDF. Use the Markup Assist Import task to import drawings from a PDF, paper drawing, or another CAD file, and add, correct, and review changes automatically. [video] Multi-select commands: Control multiple objects simultaneously with a single

click. The new multi-select commands let you easily make selections on the screen. The selection handles in the multiselect toolbox move across your active objects. When multiselect is enabled, select, adjust, and delete objects as a group. Three-dimensional (3D) modeling: There's a new command to create 3D surfaces in models. The AutoCAD

WYSIWYG Designer: It's easier to create scalable, 2D, and 3D graphics in a variety of formats. Now

**System Requirements:**

(for laptops, desktop monitors, and larger monitors) Minimum: OS: Windows 7 64-bit Processor: 2.8 Ghz Dual Core or faster Memory: 1 GB RAM Graphics: OpenGL 2.0 or higher OS: Windows 10 64-bit Memory: 2 GB RAM OS: Windows 8 64-bit Processor

## Related links:

<http://southfloridafashionacademy.com/2022/07/24/autocad-crack-serial-number-full-torrent-mac-win-final-2022/> <https://firmy.radom.pl/advert/autocad-crack-lifetime-activation-code-pc-windows-latest-2022/> <http://barrillos.org/2022/07/24/autocad-2020-23-1-crack-free-download-pc-windows/> <http://yotop.ru/2022/07/24/autocad-2020-23-1-crack-free-2/> <https://www.cma-pub.com/wp-content/uploads/2022/07/benidenl.pdf> <http://togetherwearegrand.com/?p=65801> <http://huntingafrica.org/wp-content/uploads/2022/07/refechar.pdf> <https://www.riobrasilword.com/2022/07/24/autocad-2023-24-2-crack-download-3264bit-2022/> [https://knoxvilledirtdigest.com/wp-content/uploads/2022/07/AutoCAD\\_Crack\\_\\_\\_PCWindows.pdf](https://knoxvilledirtdigest.com/wp-content/uploads/2022/07/AutoCAD_Crack___PCWindows.pdf) <https://konnektion.com/advert/autocad-2017-21-0-for-pc/> <https://efekt-metal.pl/witaj-swiecie/> <https://xn--80aagyardii6h.xn--p1ai/wp-content/uploads/2022/07/autocad-141.pdf> <https://explorerea.com/?p=18199> [https://rabota-ya.ru/wp](https://rabota-ya.ru/wp-content/uploads/2022/07/autocad__crack___torrent_activation_code_download_for_windows_2022_new.pdf)[content/uploads/2022/07/autocad\\_\\_crack\\_\\_\\_torrent\\_activation\\_code\\_download\\_for\\_windows\\_2022\\_new.pdf](https://rabota-ya.ru/wp-content/uploads/2022/07/autocad__crack___torrent_activation_code_download_for_windows_2022_new.pdf) <http://pepsistars.com/autocad-crack-with-full-keygen-2022/> <https://parsiangroup.ca/2022/07/autocad-crack-with-full-keygen-free-3264bit-latest-2022/> <https://www.gifmao.com/wp-content/uploads/2022/07/torsram.pdf> <https://www.tltleague.com/wp-content/uploads/2022/07/bryall.pdf> [https://gamestoreweb.com/wp-content/uploads/2022/07/AutoCAD\\_Crack\\_Download\\_X64.pdf](https://gamestoreweb.com/wp-content/uploads/2022/07/AutoCAD_Crack_Download_X64.pdf) <https://tutorizone.com/autocad-crack-for-home-windows-newest/>